## **PRÉSENTATION DU COMPTE DE RÉSULTAT**

## **COURS À CONSULTER : 2. LA PRÉSENTATION GÉNÉRALE DES ÉTATS FINANCIERS**

## **NORME À CONSULTER : IAS 01 PRÉSENTATION DES ÉTATS FINANCIERS**

À partir des données suivantes, établissez le compte de résultat par fonction et par nature :

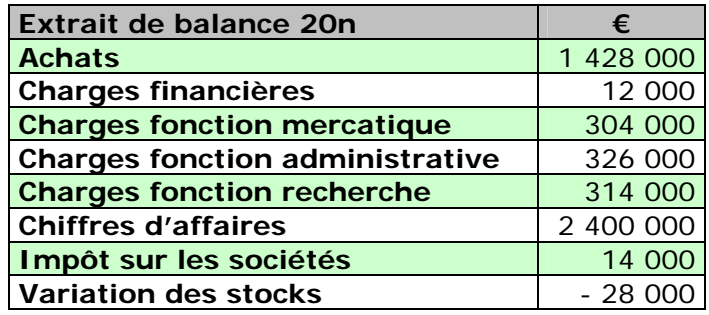

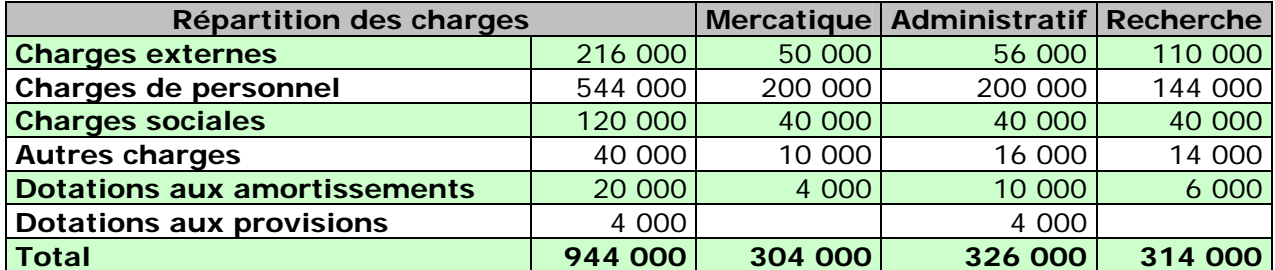

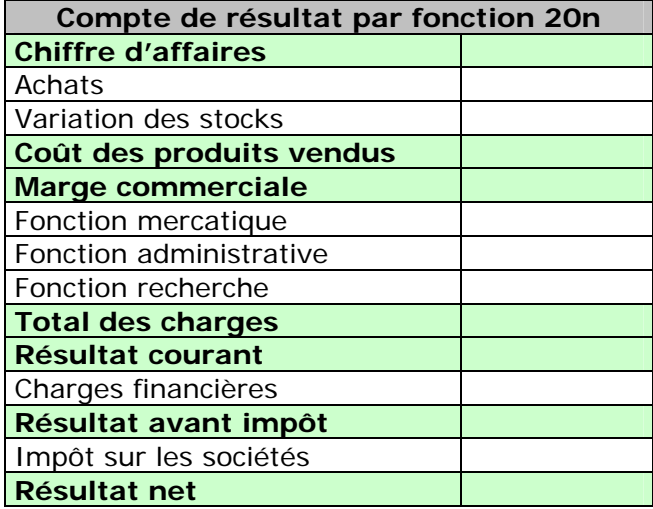

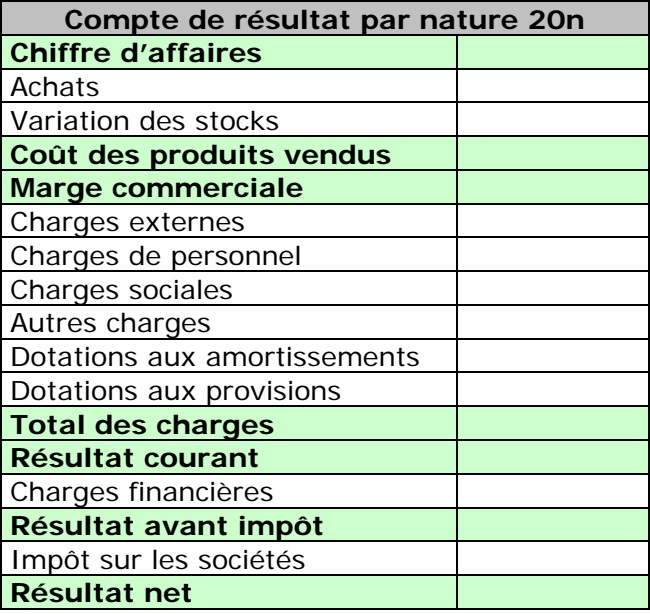